# Bush 631-603: Quantitative Methods Lecture 8 (03.08.2022): Prediction vol. III

Rotem Dvir

The Bush school of Government and Public Policy

Texas A&M University

Spring 2022

### What is today's plan?

- $\blacktriangleright$  Task 1 lessons...
- $\triangleright$  Predictions: Linear model and causal inference.
- $\triangleright$  Binary predictors and randomized experiments.
- $\blacktriangleright$  Multiple predictors, heterogeneous treatment effects.
- $\triangleright$  Writing: the 5 Ps.
- $\blacktriangleright$  R work:  $Im()$ , levels $()$ , coef $()$ .
- $\blacktriangleright$  Final project prep.

# Task 1

- $\blacktriangleright$  Main issues:
	- $\blacktriangleright$  Details, details...
	- $\triangleright$  Use your own words, no direct quoting.
- $\blacktriangleright$  Internal and external validity:
	- $\triangleright$  Aspects to evaluate a research design, not results.
- Internal: how design helps answer research question?
	- $\triangleright$  Strong internal: experiments.
- External: can we generalize the results?
	- $\triangleright$  Strong: observational studies.

### Least squared

The Linear model

$$
Y = \alpha + \beta * X_i + \epsilon
$$

Elements of model:

- Intercept  $(\alpha)$ : the average value of Y when X is zero.
- $\triangleright$  *Slope* ( $\beta$ ): the average change in Y when X increases by 1 unit.
- Frror/disturbance term ( $\epsilon$ ): the deviation of an observation from a perfect linear relationship.

#### **Minimize the prediction error**

### Confused by data?

#### **Regression to the mean - its everywhere**

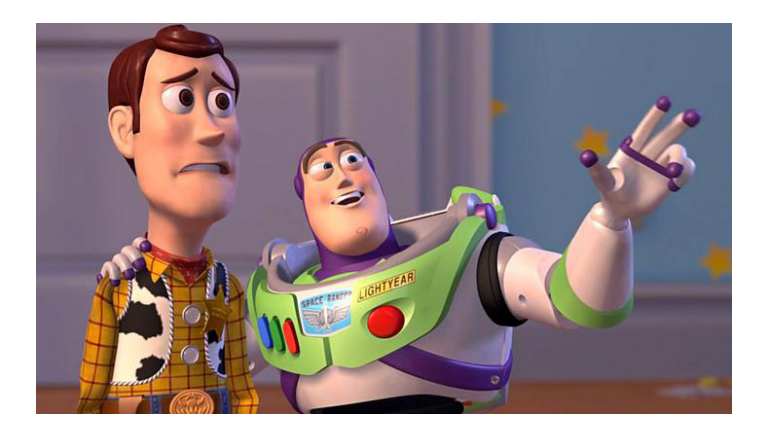

- $\triangleright$  What does our model tell us?
- $\triangleright$  Do the results mean anything?

- $\blacktriangleright$  Predicting the counter-factual.
- Assumptions  $\rightarrow$  use regression models for prediction.

#### Randomized experiments: women politicians and policy outcomes

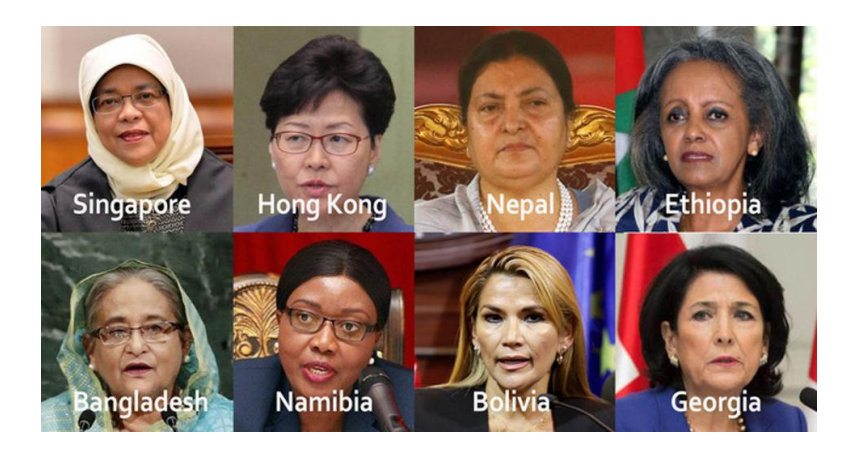

QSS example: West Bengal (1990's)

dim(women)

## [1] 322 6

head(women)

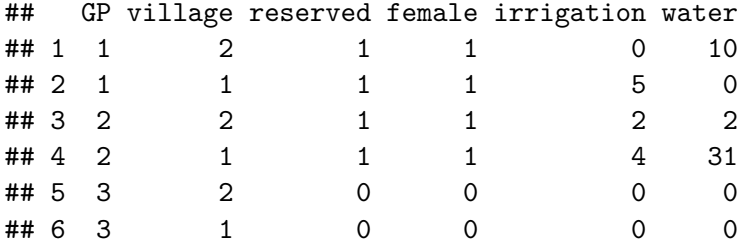

Promoting women's issues

```
## drinking-water facilities
mean(women$water[women$reserved == 1]) -
   mean(women\$water[woman\$reserved == 0])
```
## [1] 9.252423

**## Irrigation facilities**

```
mean(women$irrigation[women$reserved == 1]) -
    mean(woman$irrigation[ women$reserved == 0])
```
## [1] -0.3693319

Promoting women's issues: regression analysis

```
# Drinking water model
lm(water ~ respectively, data = women)##
## Call:
## lm(formula = water ~ reserved, data = women)
##
## Coefficients:
## (Intercept) reserved
## 14.738 9.252
# Irrigation facilities model
lm(irrigation \sim reserved, data = women)##
## Call:
## lm(formula = irrigation ~ reserved, data = women)
##
## Coefficients:
## (Intercept) reserved
\# 3.3879 -0.3693
```
Binary dependent variable:

- $\triangleright$  slope coefficient  $(β) =$  diff-in-means estimator
- $\triangleright$   $\hat{\beta}$ : estimated average treatment effect
- $\blacktriangleright$  Effect with/without women leaders.
- $\blacktriangleright$  Why works?
	- ▶ Randomization  $\rightarrow$  causal interpretation

# Distributing foreign aid

### **US FOREIGN AID: 2021**

Total obligations: \$38B 182 Countries

Main sectors: Health: \$15.75B Humanitarian Assistance: \$10.1B

Main agency: **USAID: \$31.66\$** DoD: \$1.79B

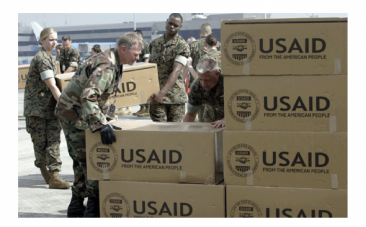

### Why foreign aid?

#### National interest vs. Moral motives

The New Hork Times

# Trump Embraces Foreign Aid to **Counter Ching's Global Influence**

#### **How China Is Challenging American Dominance in Asia**

Every Asian country now trades more with China than with the United States, often by a factor of two to one. Here's how the outlines of the rivalry are defining the future of the continent.

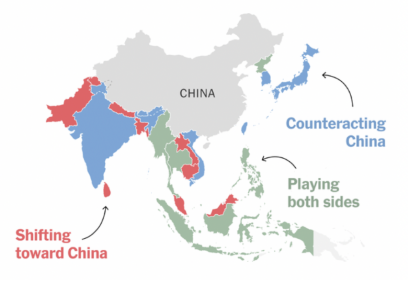

# Public views of aid

#### US public opinion on aid (2019)

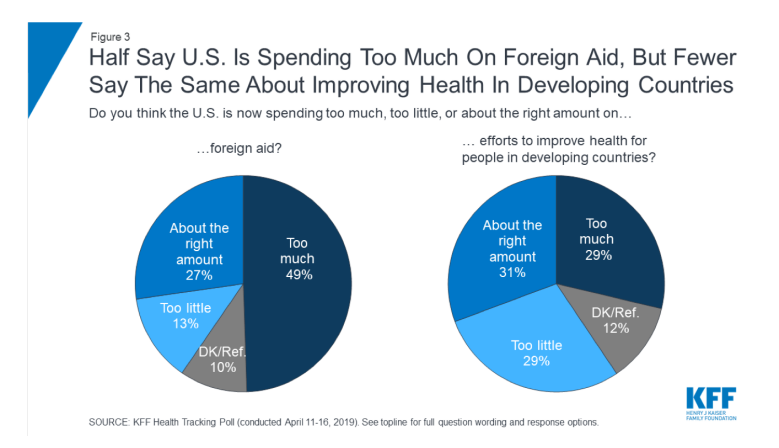

### Public views of aid

### **Wood, Hoy and Pryke (2020)**

- $\blacktriangleright$  Public attitudes towards foreign aid
- $\triangleright$  Context  $\rightarrow$  Australia and the Pacific region
- $\triangleright$  More support for *national interest* objectives?
- Invoke strategic competition China aid spike in Pacific

### Public attitudes towards aid

 $\triangleright$  Design: Experiment.

 $\triangleright$  Sample: 2000 Australians (2019-2020).

 $\blacktriangleright$  Treatments:

- 1. Control no info
- 2. Measured China increases aid to Pacific.
- 3. Forceful China's aid with focus on increased influence.

▶ Outcome measures:

- 1. AUS gives too much.
- 2. AUS more aid to Pacific.
- 3. Aid focus on AUS or support poor countries.

### Foreign aid data

```
# Our Aussie data
dim(aus)
```
## [1] 2001 19 *# Experimental groups counts ~ equal size* table(aus\$treatment\_group)

##  $\#$   $\#$  1 2 3 ## 673 660 668

```
# Experimental groups proportions
prop.table(table(aus$treatment_group))
```
## ## 1 2 3 ## 0.3363318 0.3298351 0.3338331

General support for main measures

```
# Calculate means across all respondents (tidyverse)
gen.means \leftarrow aus \left\langle \right\rangle \right\ranglesummarise(Too_much = mean(aus$too_much_aid, na.rm = T),Too_little = mean(aux\{too_little_id, na.rm = T),
             more pac = mean(aus$more to pac, na.rm = T),
             Aussie_first = mean(aus$favour_aus, na.rm = T),
             Poor_first = mean(aus$favour_poor, na.rm = T) %>%
  gather(Measure, mn_prop, Too_much:Poor_first) %>%
  mutate(mn\_prop = mn\_prop * 100) %>%
  arrange(-mn_prop)
```
gen.means

```
## # A tibble: 5 x 2## Measure mn_prop
## <chr> <dbl>
## 1 Aussie_first 54.4
## 2 Too_much 46.0
## 3 Poor_first 45.6
## 4 more_pac 30.5
## 5 Too_little 17.3
```
 $\triangleright$  Compare experimental groups: diff-in-means estimator

*# Diff-in-means estimators: AUS provides too much foreign aid*  $mean(aus$ \$too\_much\_aid[aus\$treatment\_group == 1], na.rm = T) mean(aus\$too\_much\_aid[aus\$treatment\_group == 2], na.rm = T)

```
## [1] 0.07894105
mean(auss\text{fto\_much\_aid[aus\text{ftreatment\_group} == 1], na.rm = T) -
  mean(aus$too_much_aid[aus$treatment_group == 3], na.rm = T)
```
## [1] 0.0929299

```
mean(auss<sup>th</sup> too_much\_aid[aus<sup>th</sup> treatment_group == 2], na.rm = T) -
  mean(aus$too much aid[aus$treatment group == 3], na.rm = T)
```
## [1] 0.01398885

Compare using regression models:

- $\triangleright$  control and measured conditions
- $\blacktriangleright$  measured and forceful conditions

```
# Linear model coefficients == diff-in-means estimators
lm(too much aid ~ treatment group, data = aus2)
##
## Call:
## lm(formula = too much aid ~ treatment_group, data = aus2)
##
## Coefficients:
## (Intercept) treatment_group
## 0.59671 -0.07894
```
lm(too\_much\_aid ~ treatment\_group, data = aus3)

```
##
## Call:
## lm(formula = too_much_aid ~ treatment_group, data = aus3)
##
## Coefficients:
## (Intercept) treatment_group
## 0.46680 -0.01399
```
More measures:

- $\blacktriangleright$  More aid to Pacific region.
- $\triangleright$  Aid to promote Aussie strategic goals.
- $\triangleright$  Aid to help poor countries in region.

```
# Diff-in-mens estimators
mean(aux$more_to_pac[aus$treatment_error = 1], na.rm = T) -mean(aus$more_to_pac[aus$treatment_group == 2], na.rm = T)
```

```
## [1] -0.05192231
```

```
mean(aux$favour_aus[aus$treatment\_group == 1], na.rm = T) -
 mean(aus$favour_aus[aus$treatment_group == 2], na.rm = T)
```

```
## [1] 0.06338742
```

```
mean(aus$favour poor[aus$treatment group == 1], na.rm = T) -
 mean(aus$favour_poor[aus$treatment_group == 2], na.rm = T)
```

```
## [1] -0.06338742
```
### Aussies foreign aid views

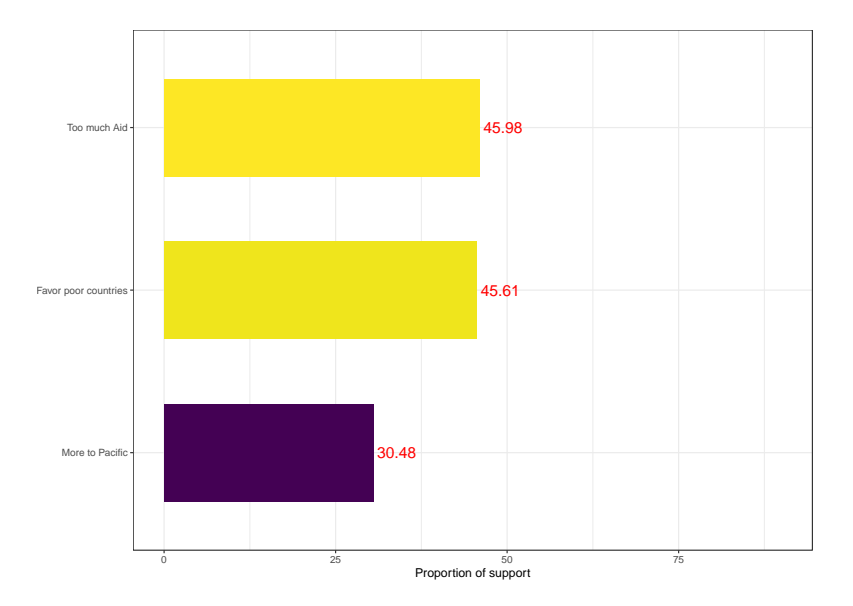

Linear model elements:

 $\triangleright$  *Slope* ( $\beta$ ): the average chnage in Y when X increases by 1 unit.

#### **When X is binary**:

- $\triangleright$  Treatment: yes or no (no information or China focus).
- $\triangleright$  X change by 1 unit  $\rightarrow$  no to yes.
- $\triangleright$  Y (support) changes as well (measured in percentages).

### Regression model

### **Why sanctions fail?**

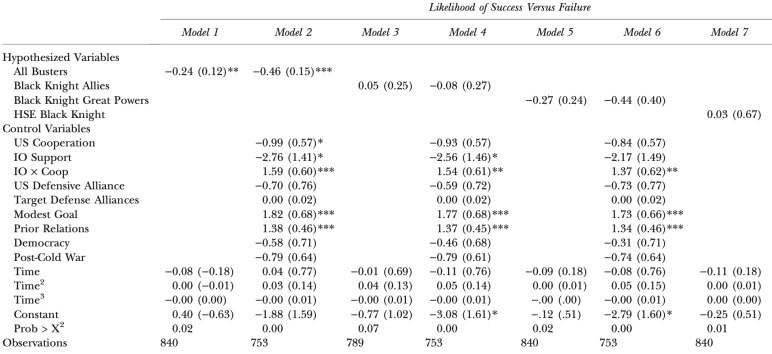

### Regression model

MULTIPLE PREDICTORS

$$
Y = \alpha + \beta_1 \ast X_1 + \beta_2 \ast X_2 + \dots + \beta_p \ast X_p + \epsilon
$$

How to interpret *β*j?

- $\blacktriangleright$  Change in Y with 1-unit increase in  $X_j$ ...
- ▶ As all other predictors are **held constant**.
- Independent effect of each  $\beta$ .

Least squared: Multiple predictors

Sum of Squared Residuals (SSR)

$$
SSR = \sum_{i=1}^{n} \hat{\epsilon}^{2} = \sum_{i=1}^{n} (Y_{i} - \hat{\alpha} - \hat{\beta}_{1} * X_{1} - \hat{\beta}_{1} * X_{1} - \dots - \hat{\beta}_{p} * X_{p})^{2}
$$

 $\blacktriangleright$  Estimate parameters:  $\hat{\alpha}, \hat{\beta_p}$ .

 $\blacktriangleright$  Minimize SSR.

### Foreign aid data

- $\blacktriangleright$  Multiple predictors for aid support
- $\triangleright$  Using factor variables: binary outcome

```
### Generate a Factor variable for all groups
aus$grp <- NA
aus$grp[aus$treatment_group == 1] <- "Control"
aus$grp[aus$treatment_group == 2] <- "Measured"
aus$grp[aus$treatment group == 3] <- "Forceful"
# Check levels of factor
levels(factor(aus$grp))
```
## [1] "Control" "Forceful" "Measured"

# Multiple binary predictors

```
Y(Support) = \alpha + \beta_1 * Control + \beta_2 * Measured + \beta_3 * Forceful + \epsilon
```

```
fit \leftarrow lm(favour_poor \sim factor(grp), data = aus)
fit
##
## Call:
## lm(formula = favour\_poor - factor(grp), data = aus)
##
## Coefficients:
## (Intercept) factor(grp)Forceful factor(grp)Measured
## 0.40230 0.09690 0.06339
mean(aus$favour_poor[aus$grp == "Measured"], na.rm = T) -
```

```
mean(aus$favour_poor[aus$grp == "Control"], na.rm = T)
```
## [1] 0.06338742

# Multiple binary predictors

```
Coefficients = diff-in-means?
```

```
# Regression w/o the intercepts
fit3 \leftarrow lm(favour poor \sim -1 + factor(grp), data = aus)
fit3
##
## Ca11 \cdot## lm(formula = favour\_poor -1 + factor(grp), data = aus)##
## Coefficients:
## factor(grp)Control factor(grp)Forceful factor(grp)Measured
```
## 0.4023 0.4992 0.4657

# Multiple binary predictors

```
Same with tapply()
```
 $tapply(aux$favour\_poor, aus$grp, mean, na.rm = T)$ 

## Control Forceful Measured ## 0.4022989 0.4991974 0.4656863

Average treatment effect: Control vs. Measured conditions

```
# Using coef() function
coef(fit3)["factor(grp)Control"] - coef(fit3)["factor(grp)Measured"]
```
## factor(grp)Control  $##$  -0.06338742

# Model fit: multiple predictors

 $R^2$  with multiple predictors  $\rightarrow$  Adjusted  $R^2$ 

### **Degrees of freedom (DOF)**:

- $\blacktriangleright$  How many observations vary 'freely'?
- $\triangleright$  DOF:  $(n-p-1) = n (p+1)$
- $\blacktriangleright$  Multiple predictors  $\rightarrow$  larger  $R^2$
- $\blacktriangleright$  Large sample (data)  $\rightarrow$  not much difference b-w  $R^2$  and adjusted  $R^2$

### Model fit: multiple predictors

### $R^2$  and adjusted  $R^2$  in regression model

```
# summary() model with multiple predictors
summary(lm(favour-poor ~ x grp + urban + hhold_income + academic, data = aus))
##
## Call:
# lm(formula = favour_poor ~ grp + urban + hhold_income + academic, #<br># data = aus)
      data = ans)
##
## Residuals:
               10 Median 30 Max
## -0.6335 -0.4465 -0.3319 0.5172 0.6962
##
## Coefficients:
                Estimate Std. Error t value Pr(>|t|)
## (Intercept) 2.998e-01 3.635e-02 8.248 3.23e-16 ***
## grpForceful 1.146e-01 2.929e-02 3.911 9.55e-05 ***
## grpMeasured 6.253e-02 2.942e-02 2.125 0.0337 *
              2.812e-02 3.162e-02 0.889 0.3740
## hhold_income 1.984e-07 2.373e-07 0.836 0.4032
## academic 1.464e-01 2.564e-02 5.708 1.35e-08 ***
## ---
## Signif. codes: 0 '***' 0.001 '**' 0.01 '*' 0.05 '.' 0.1 ' ' 1
##
## Residual standard error: 0.4907 on 1673 degrees of freedom
## (322 observations deleted due to missingness)
## Multiple R-squared: 0.03317, Adjusted R-squared: 0.03028
## F-statistic: 11.48 on 5 and 1673 DF, p-value: 6.477e-11
```
### Heterogenous treatment effects

- $\triangleright$  Variation in effect of main predictor
- $\blacktriangleright$  When?
- $\triangleright$  ATE vary among individuals: positive/negative
- $\blacktriangleright$  Experiments: differences guide treatment assignment

Aussie foreign aid:

- $\triangleright$  Respondents' age and views of aid
- $\triangleright$  Do older respondents' support certain type of aid?

### Heterogenous treatment effects

Aid to Pacific by respondents **age** category (over/under 50)

```
# Subset of over-50 respondents
aus.age \leftarrow subset(aus, over fifty == 1)
# Diff-in-means: support for aid by groups
mean(aus.age$more_to_pac[aus.age$treatment_group == 1], na.rm = T) -
  mean(aus.age$more_to_pac[aus.age$treatment_group == 2], na.rm = T)
```

```
## [1] -0.04676688
# Subset of under-50 respondents
aus.age2 \leftarrow subset(aus, over fifty == 0)
# Diff-in-means: support for aid by groups
mean(aus.age2$more_to_pac[aus.age2$treatment_group == 1], na.rm = T) -
  mean(aux.\text{age2}\$more_to_pac[aus.age2\$treatment\_group == 2], na.rm = T)
```
## [1] -0.05992362

### Estimated ATE

```
# Estimated treatment effect for age (over/under 50) by group
(mean(aux.\nage$more_to_paclaus.age$treatment-group == 1], na.rm = T) -mean(aus.age$more_to_pac[aus.age$treatment_group == 2], na.rm = T)) -
(mean(aus.age2$more_to_pac[aus.age2$treatment_group == 1], na.rm = T) -
 mean(aus.age2$more_to_pac[aus.age2$treatment_group == 2], na.rm = T))
```
## [1] 0.01315674

```
# Estimated treatment effect for age (across groups)
mean(aussianer_to_pac[aussfore\_fifty == 1], na.rm = T) -
 mean(aux$more_to_pac[aus$over_fifty == 0], na.rm = T)
```
## [1] 0.0884818

 $\triangleright$  Older respondents are more supportive of aid to pacific (8%) overall, 1% by experimental groups)

Regression model: conditional effects

 $\blacktriangleright$  Add predictor to the model

 $Y(Support) = \alpha + \beta_1 * Treatment + \beta_2 * RespondentGender + \epsilon$ 

 $\blacktriangleright$  However, conditional effect  $\rightarrow$  Interaction model

 $Y(Support) = \alpha + \beta_1 * Treatment + \beta_2 * RespondentGender+$  $\beta_3 *$  Treatment \* Respondent Gender +  $\epsilon$ 

### Interaction models

$$
Y = \alpha + \beta_1 * X_1 + \beta_2 * X_2 + \beta_3 * X_1 * X_2 + \epsilon
$$

- $\triangleright$  Coefficient  $β_3$ : How  $X_1$  depends on  $X_2$ .
- $\blacktriangleright$  Average effect of men respondents (and experimental group):  $\beta_2 + \beta_3$ .
- **I** Average effect of women respondents:  $\beta_2$ .

### Interaction model in R

```
Syntax: use the (*) or (:) between factors
```

```
# Interaction model: gender and treatment group
summary(lm(favour poor \sim treatment group * male, data = aus2))
##
## Call:
## lm(formula = favour\_poor ~ treatment\_group * male, data = aus2)##
## Residuals:
## Min 1Q Median 3Q Max
## -0.4937 -0.4358 -0.3973 0.5642 0.6027
##
## Coefficients:
## Estimate Std. Error t value Pr(>|t|)
## (Intercept) 0.32021 0.06219 5.149 3.05e-07 ***
                   0.08673 0.03935 2.204 0.0277 *
## male 0.03850 0.08973 0.429 0.6679
## treatment_group:male -0.04818 0.05670 -0.850 0.3957
## ---
## Signif. codes: 0 '***' 0.001 '**' 0.01 '*' 0.05 '.' 0.1 ' ' 1
##
## Residual standard error: 0.495 on 1217 degrees of freedom
## (112 observations deleted due to missingness)
## Multiple R-squared: 0.005842, Adjusted R-squared: 0.003392
## F-statistic: 2.384 on 3 and 1217 DF, p-value: 0.06775
```
# Interaction model: continous predictors

- $\blacktriangleright$  How the average treatment effect varies along age scale?
- $\triangleright$  Linearity assumption: one-unit increase in predictor  $\rightarrow$  similar increase in outcome.
- $\triangleright$  Data: ICB (observational).
- $\blacktriangleright$  Variables:
	- $\blacktriangleright$  International crises: 1918-2015.
	- $\triangleright$  Y: Crisis management technique (how to respond).
	- $\blacktriangleright$   $X_1$ : Trigger event severity/type
	- $\blacktriangleright$   $X_2$ : Leaders' age.
	- $\triangleright$  Model: how response varies based on tirgger event (and leader's age).

### CrisisAction =  $\alpha + \beta_1 *$  Trigger +  $\beta_2 *$  Age +  $\beta_3 *$  Trigger  $*$  Age +  $\epsilon$

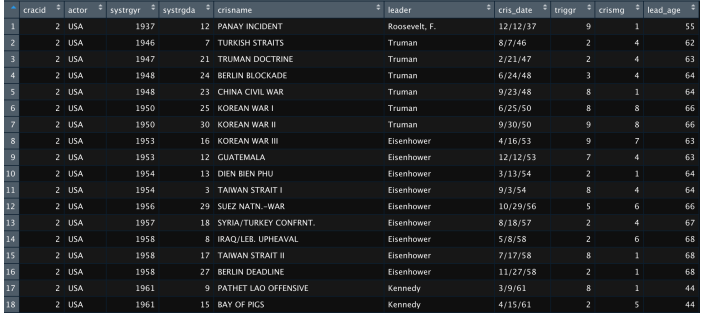

Outcome - crisis management method:

- $\blacktriangleright$  Negotiation, mediation
- $\triangleright$  Non-military pressure (economic)
- $\blacktriangleright$  Non-violent military
- $\blacktriangleright$  Violence

Predictor - triggering event: Verbal/political act, violent act.

summary(mydata\$lead\_age)

## Min. 1st Qu. Median Mean 3rd Qu. Max. NA's ## 18.00 48.00 56.00 55.84 64.00 91.00 2

summary(fit.age  $\leftarrow \text{lm}(crismg \sim trigger * lead age, data = mydata))$ 

```
##
## Call:
## lm(formula = crismer - triperr * lead are, data = mvdata)##
## Residuals:
             10 Median 30 Max
## -5.2086 -1.6012 0.9619 1.8246 4.0730
##
## Coefficients:
## Estimate Std. Error t value Pr(>|t|)
## (Intercept) 6.512835 0.935138 6.965 6.24e-12 ***
## triggr -0.113761 0.134857 -0.844 0.39913
                -0.041579 0.016074 -2.587 0.00984 **
## triggr:lead_age 0.005672 0.002337 2.427 0.01541 *
## ---
## Signif. codes: 0 '***' 0.001 '**' 0.01 '*' 0.05 '.' 0.1 ' ' 1
##
## Residual standard error: 2.387 on 927 degrees of freedom
## (2 observations deleted due to missingness)
## Multiple R-squared: 0.06487, Adjusted R-squared: 0.06184
## F-statistic: 21.44 on 3 and 927 DF, p-value: 1.984e-13
```
Heterogeneous treatment effects: trigger over age

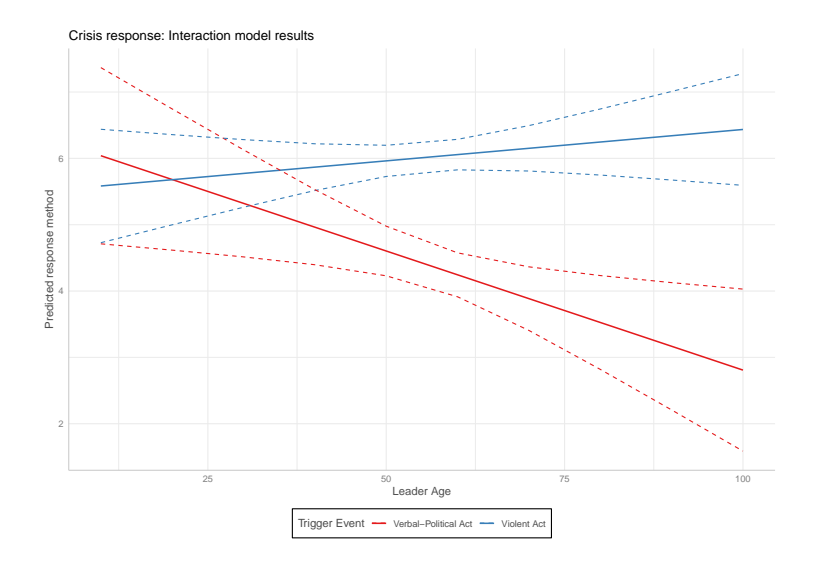

# Writing professional docx

The 5Ps

- **People:** who is my audience?
- $\triangleright$  Purpose: what is the goal of my product?
- **Problem**: what is the topic / issue at-stake.
- **Product:** what product am I preparing?
- $\blacktriangleright$  Process: what's the plan?

### The 5Ps: people

#### WHO ARE MY READERS / AUDIENCE?

#### $\blacktriangleright$  Guiding questions:

- $\blacktriangleright$  Who are they?
- $\blacktriangleright$  How much they know about the topic?
- $\blacktriangleright$  How open are they to the message?
- $\blacktriangleright$  How can I provide value?

# The 5Ps: people

Example: study water access in Chad

- $\blacktriangleright$  Audience: state dept. officials
	- $\triangleright$  General background.
	- $\triangleright$  Wide range of solutions.
	- $\blacktriangleright$  Local offices that manage project.
- ▶ Audience: NGO group ("Grant Water in Chad")
	- $\triangleright$  Know about the issues.
	- $\blacktriangleright$  Focused solutions.
	- $\blacktriangleright$  Local people that can implement effectively.

### The 5Ps: problem

- $\triangleright$  Clear definition of the issue and scope.
- $\triangleright$  Offer problem statement.
- $\blacktriangleright$  Background.
- $\triangleright$  Diverse and high-quality supportive data.
- $\triangleright$  Systematic analysis of data.
- $\triangleright$  Draw useful conclusions that address the problem.

[Example:Chad](https://neverthirstwater.org/pages/chad)

# The 5Ps: Product

- $\blacktriangleright$  Clear message.
- Integrate high-quality, reliable data.
- $\triangleright$  BLUF.
- $\triangleright$  Organization and logic of content.
- $\blacktriangleright$  Visuals for emphasis.

# The 5Ps: Product

#### Infographic to present project

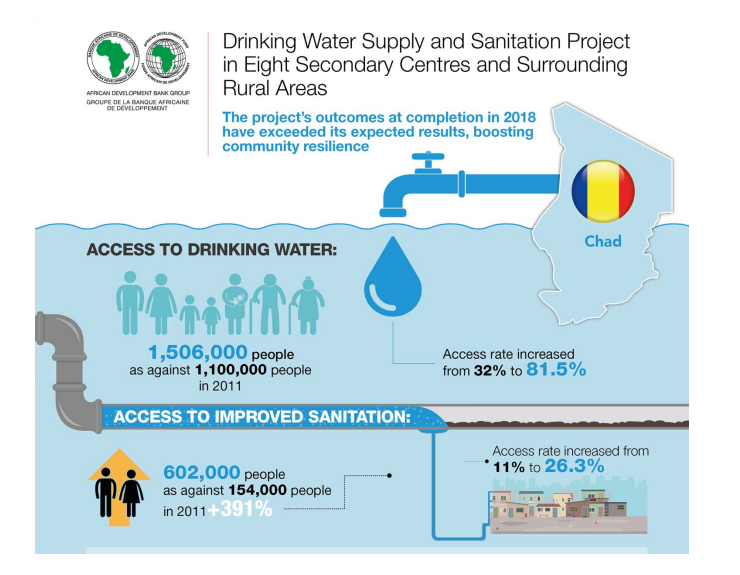

# Causality with observational data

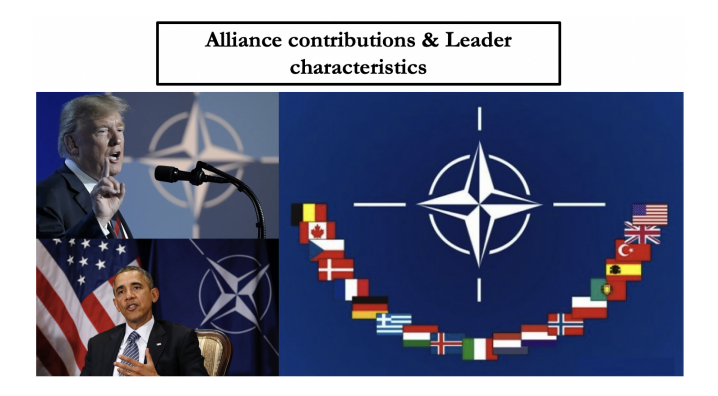

#### $\blacktriangleright$  The problem of free riding

### Leaders and alliance contribution

### **Business experience and military alliances (Fuhrmann 2020)**:

- $\blacktriangleright$  Leader experience explain variations.
- **Business:** executive level
- $\triangleright$  Smaller contributions (defense expenditures), Why?
- $\blacktriangleright$  Egoistic tendencies.
- $\blacktriangleright$  Belief in self-efficacy and power.

Our goals:

- 1. Evaluate casual effect with linear regression ( $\Delta$  spending per year).
- 2. Run placebo test: strengthen the proposed causal links.

### Alliance contribution

#### NATO Defense spending data (1949-2020)

head(matt1)

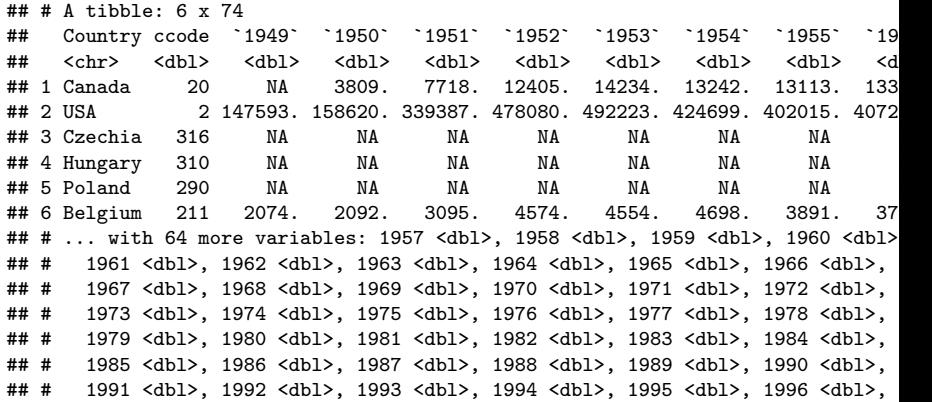

### Leaders and military alliances expenditures

#### NATO leaders and defense spending data

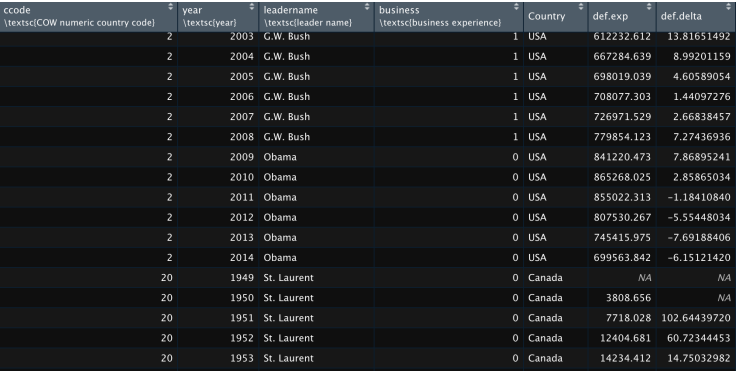

### Testing a causal mechanism

Does business experience matter?

```
# subsets by business experience
no.business \leq subset(def.matt, subset = (business == 0))
business \leq subset(def.matt, subset = (business == 1))
## Diff-in-means estimator
mean(business$def.delta, na.rm = T) -
 mean(no.business$def.delta, na.rm = T)
## [1] -2.134511
# Regression model
lm(det.delta ~' business.data = def.natt)##
## Call:
## lm(formula = def.delta ~^bulsines, data = def.matt)##
## Coefficients:
## (Intercept) business
\# 2.847 -2.135
```
### The Placebo test

- $\triangleright$  Data: non-defense related expenses
- $\triangleright$  Business experience matters  $\rightarrow$  not on other issues.

```
## Diff-in-means estimator: non-defense spending
mean(business$nondef spend_ch, na.rm = T) -mean(no.business$nondefspend_ch, na.rm = T)
```

```
## [1] -0.1239881
# Regression model
lm(nondefspend_ch \sim business, data = def.matt)
```

```
##
## Call:
## lm(formula = nondefspend ch ~ ~ business, data = def.matt)##
## Coefficients:
## (Intercept) business
\# 3.164 -0.124
```
# Businessmen, politicians and spending

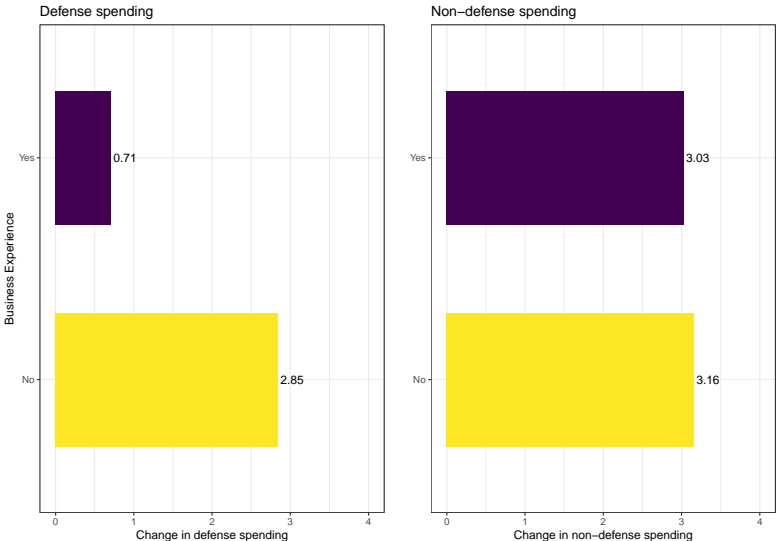

Non−defense spending

# Wrapping up week 8

Summary:

- $\blacktriangleright$  Prediction and causal inference.
- $\triangleright$  Binary predictors and linear regression models.
- $\blacktriangleright$  Multiple predictors.
- $\blacktriangleright$  Heterogeneous effects: interaction models.
- $\triangleright$  Causal inference with observational data.

### Final project

- $\triangleright$  Data: choose one (7 total).
- $\triangleright$  Proposal: single document with study objectives and plan.
- $\triangleright$  Data report: focus on data set you selected.